#### Administrative Overview

- 6 Projects
- Design Review: Monday before 6:30pm
- Lab Friend Center 010 ("Fishbowl")

## COS 318 Project 1 **Bootloader**

## Problem

■ We will write an Operating System **□ Manages programs, resources, users, etc.** How are programs loaded?  $\square$  The OS takes care of this ■ How is the OS loaded?

#### Booting a Computer On Startup…

- The BIOS is loaded
	- $\Box$  Typically doesn't know anything about the OS  $\Box$  Minimal functionality
- The BIOS loads & runs the first sector of a boot device.
	- $\Box$  An OS cannot fit in just one sector

## Bootup Details

- Start at 0xFFFF0
- Self test & initialization
- Search for a boot device
	- $\Box$  Hard disk
	- Floppy
	- $\Box$  Flash

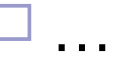

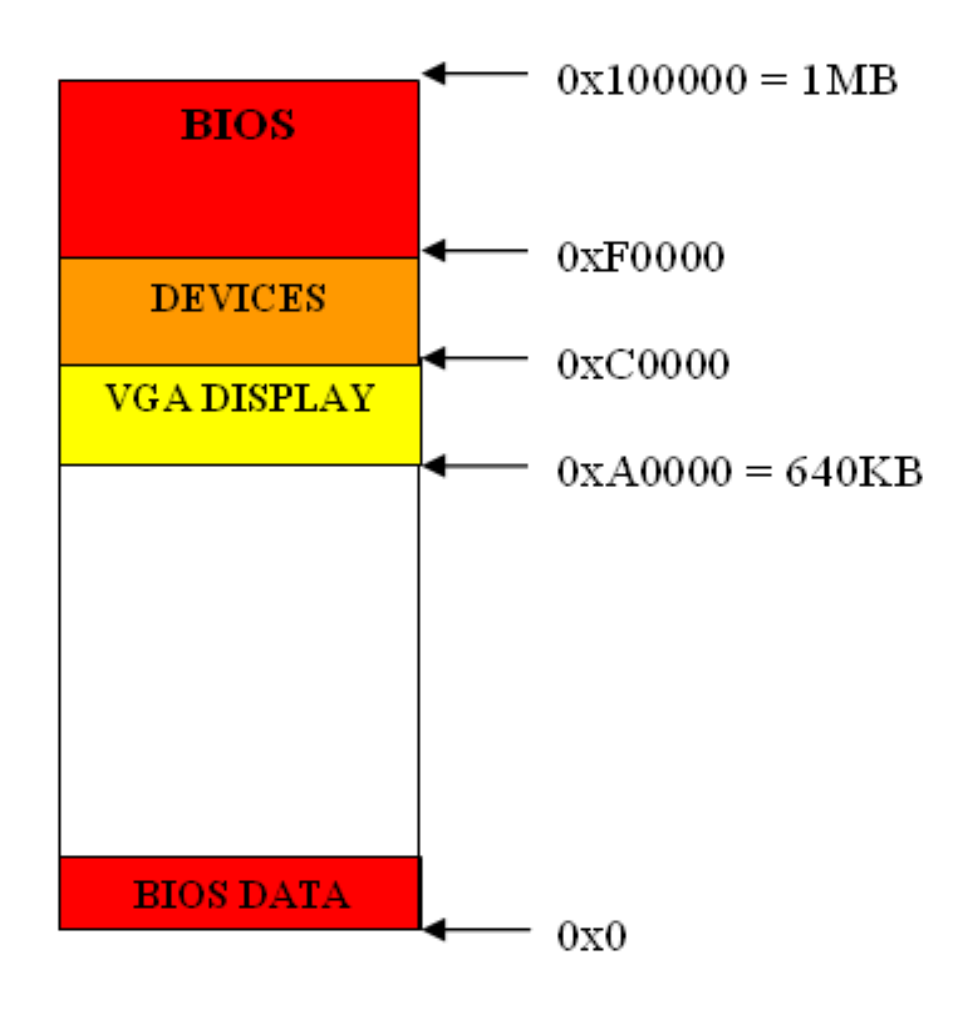

## Bootup Details

- $\blacksquare$  1<sup>st</sup> sector loaded to 0x7c00
- Jump to 0x7c00
- 512 bytes to load the kernel

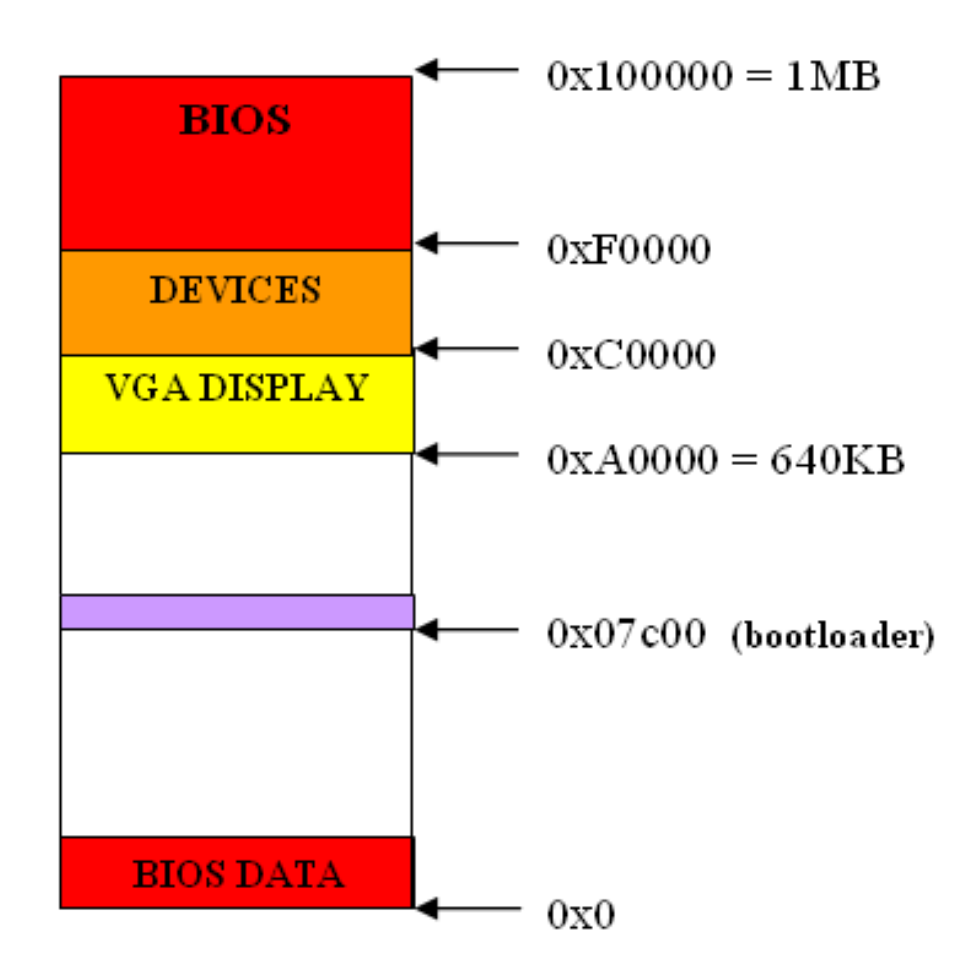

## Bootloader

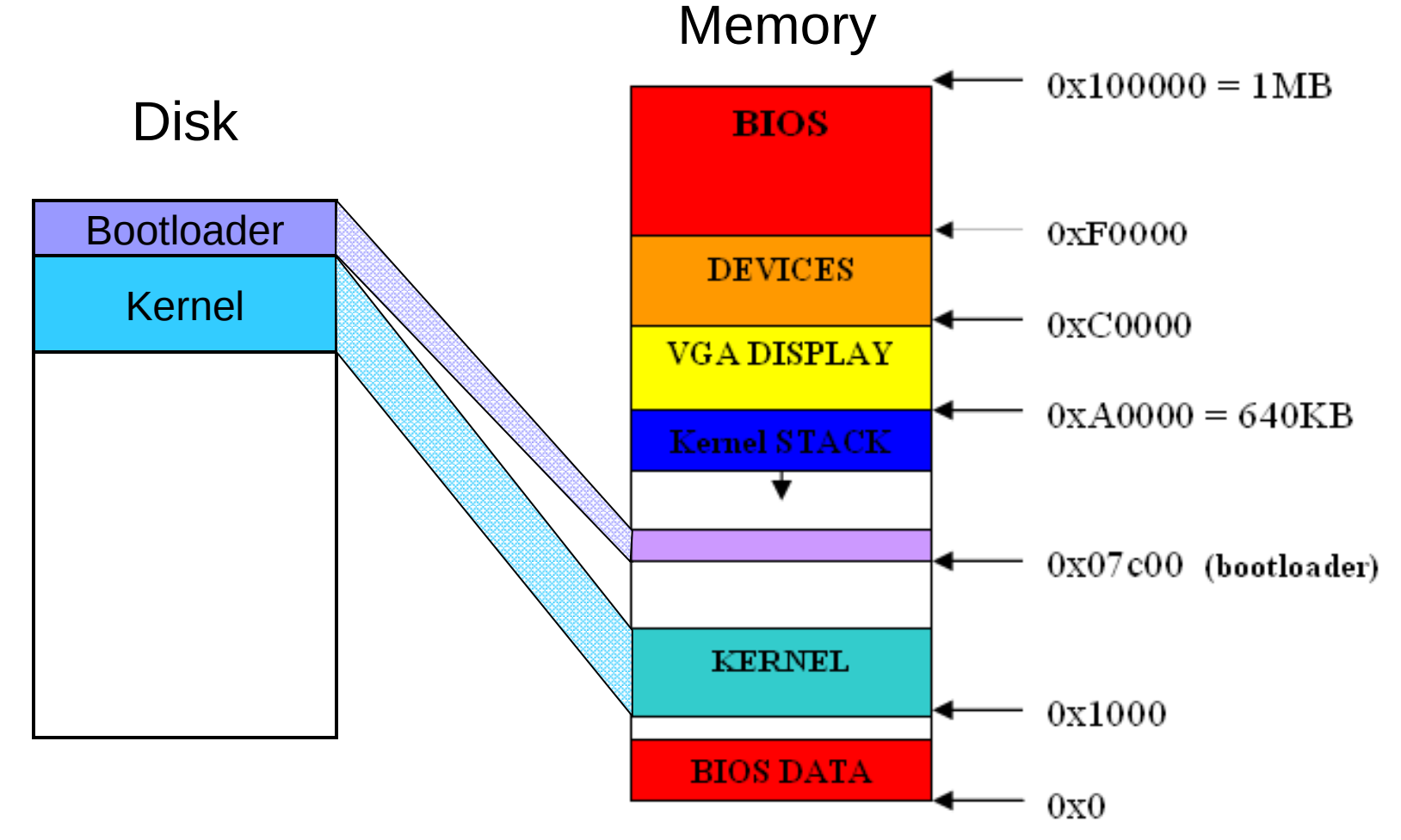

## Entering the Bootloader

- $\Box$  %dl = Boot device number  $\Box$  Load the kernel from this device
- $\Box$  %cs = Code segment
- NO STACK! (%ss, %sp unset)
- %ds unset (set it to 0x07c0 before fetching from memory!)
- Other registers unset

# The kernel might be big (extra credit)

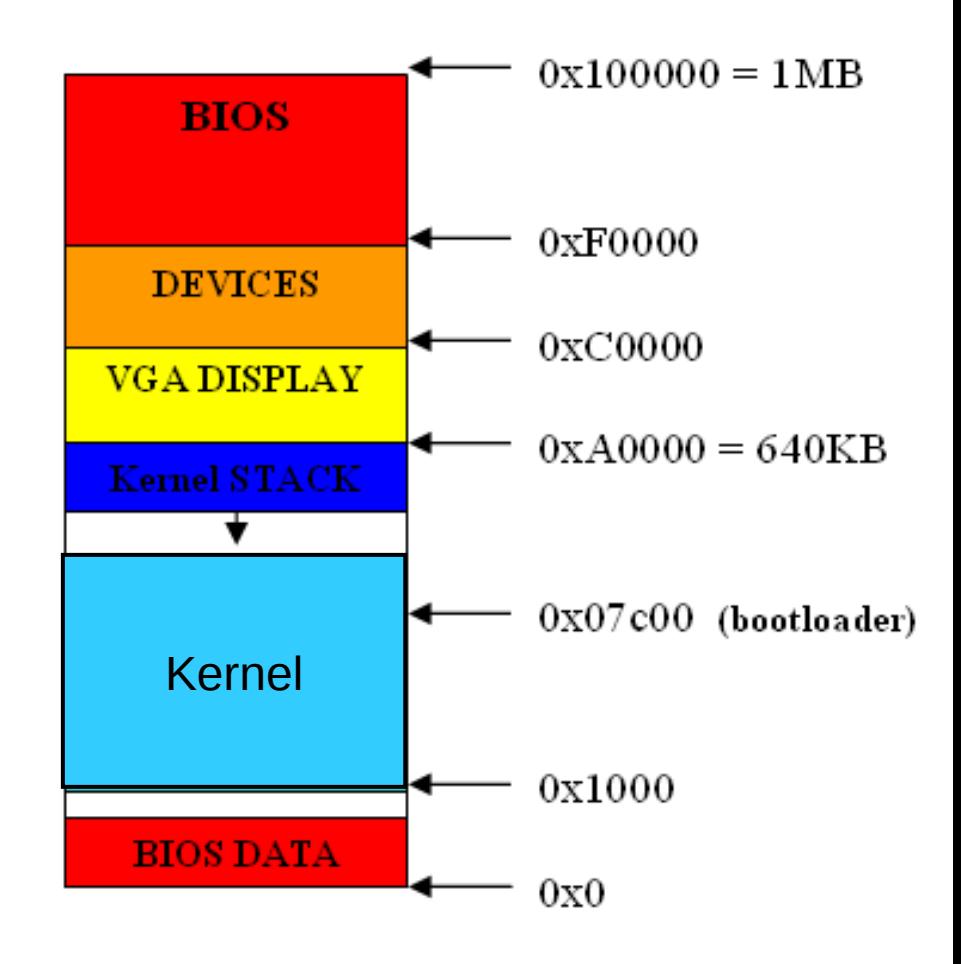

#### Solution (extra credit)

#### ■ Move the bootloader

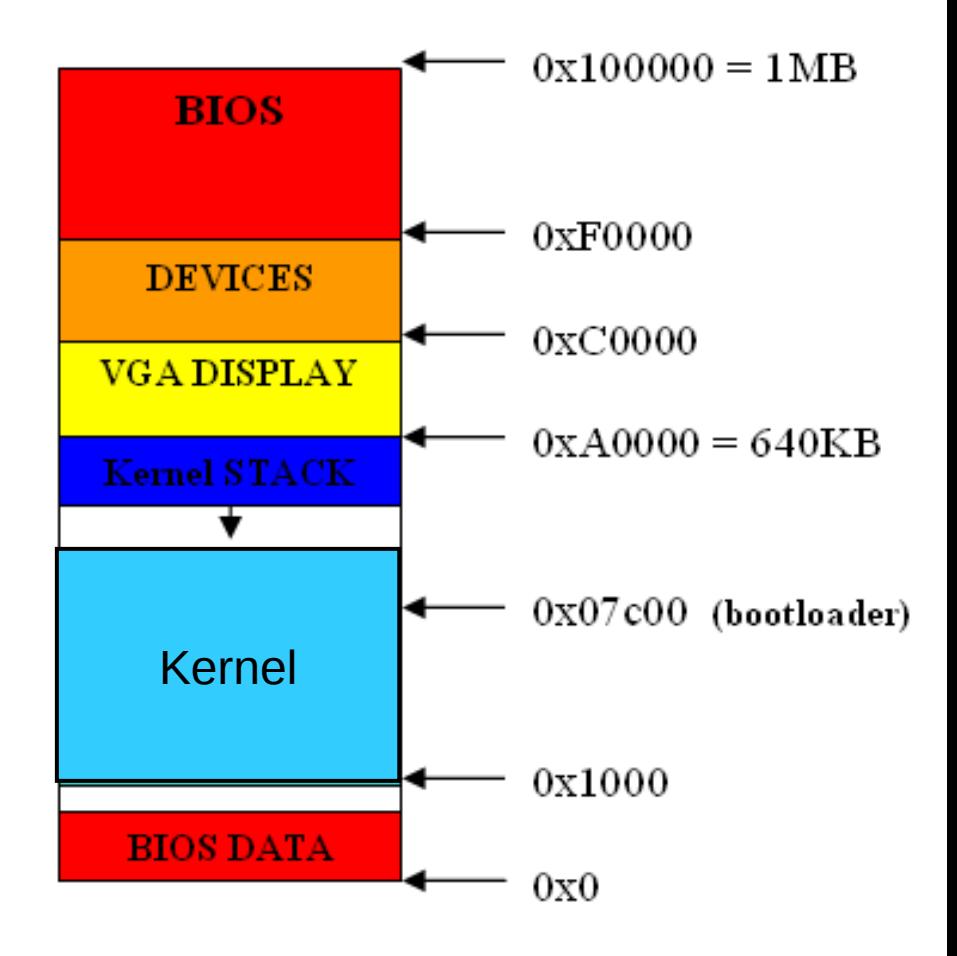

## Loading the kernel

- Load to address 0x0000:1000
- $\blacksquare$  Set up the stack
- Set %ds for kernel
- Switch control to the kernel (long jump to kernel)

## Addressing

#### ■ Real Mode

- $\Box$  1 MB
- □ Format: 0x0000:0000
- $\Box$  Physical address = (segment << 4)+offset
	- $\blacksquare$  Ex: 0x07c0:0000 = 0x0000:7c00
- **Protected Mode** 
	- 4 GB (*32-bit*)
	- Format: 0x0000:00000000 (*32-bit*)
	- Virtual Addressing (user mode)
	- Physical address = *a bit more complicated…*

## Registers

#### 31 16 8 0 E\_X EAX, EBX, ECX, EDX X AX, BX, CX, DX  $H \quad L \quad \text{AH, AL, BH, BL, ...}$ General Registers

- Segment Registers 16 CS, DS, SS, ES, FS, GS
- Index Registers 32 BP, SI, DI, SP
- Status & Control 32 EFLAGS, EIP

## AT&T Syntax

- Registers: %ax, %ah, %eax ,…
- **Definitions** 
	- □ .equ BOOT\_SEGMENT, 0x07c0
- Constants: \$0x0100, \$4
- Labels
	- $\Box$  start:
	- $\Box$  print string:
- Memory access
	- $\Box$  movw %ax, (0x40)
	- $\Box$  movb %dl, (a\_label)
	- $\Box$  movw %es:(%ax), %dx
- **Comments** 
	- $\Box$  /\* multiline \*/
	- $\Box$  # to the end of the line
- **Directives** 
	- .equ, .byte, .word, .ascii, .asciz